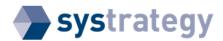

## Identity columns - A new entry in Oracle® Database 12c Appendix B

Clean your test environment.

```
CONRAD@orcl> set timing off
```

If you want to drop the whole test environment:

```
SYS@orcl> DROP USER CONRAD CASCADE;
User dropped.

SYS@orcl> DROP TABLESPACE CONRAD_TAB INCLUDING CONTENTS AND DATAFILES;
Tablespace dropped.

SYS@orcl>
```

Otherwise, if you want to drop the Objects only, but not the User and the Tablespace:

```
CONRAD@orcl> DROP TABLE T1 PURGE;

Table dropped.

CONRAD@orcl> DROP TABLE T2 PURGE;

Table dropped.

CONRAD@orcl> DROP TABLE T3 PURGE;

Table dropped.

CONRAD@orcl> DROP TABLE T4 PURGE;

Table dropped.

CONRAD@orcl> DROP SEQUENCE SEQ_T1_ID1;

Sequence dropped.

CONRAD@orcl> DROP SEQUENCE SEQ_T2_ID2;

Sequence dropped.

CONRAD@orcl> DROP SEQUENCE SEQ_T3_ID3;

Sequence dropped.

CONRAD@orcl> DROP SEQUENCE SEQ_T3_ID3;
```

And, finally, you can disconnect your session.